# gráficaviena

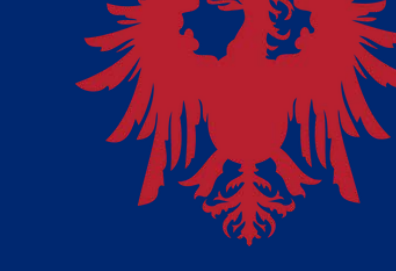

A gente faz você acontecer.

**rev. 03 -27/03/2024**

**GUIA DE ORIENTAÇÃO PARA OBTENÇÃO DE ARQUIVOS PDF.**

**COM QUALIDADE COMPATÍVELAO QUE VOCÊ ESPERA RECEBER.**

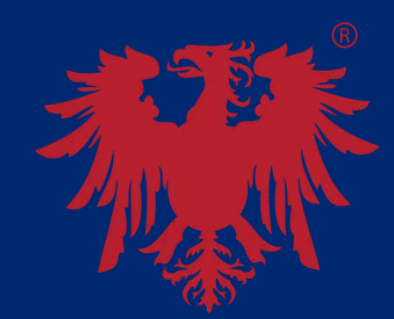

**Somos um time de apaixonados por entregar mais do que o esperado para nossos clientes. É isso que faz nosso coração bater mais forte.**

**Seja bem-vindo à Gráfica Viena.**

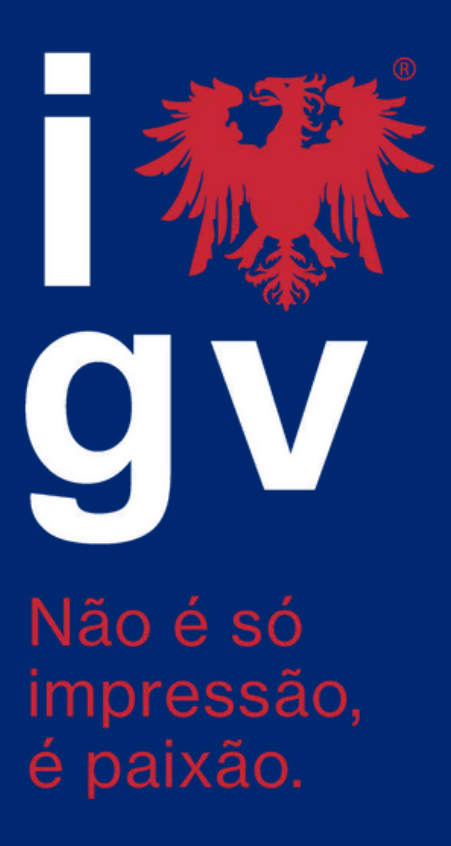

## **SELOS E ASSOCIAÇÕES**

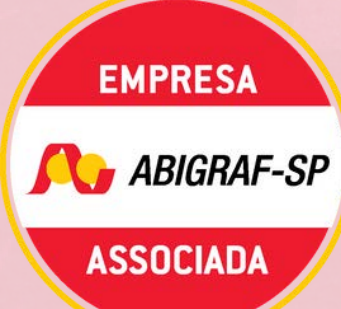

**MEMBRO ASSOCIADO** E PARTICIPANTE ATIVO NA **DIRETORIA** 

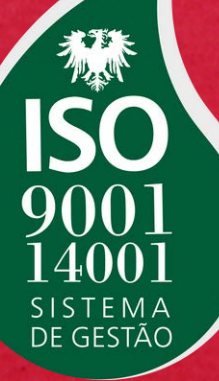

**NOSSA RESPONSABILIDADE COM QUALIDADE.** PESSOAS E MEIO **AMBIENTE** 

**ASSOCIADO** À TWOSIDES.ORG QUE COMBATE O GREEN WASHING

**TWO SIDES** 

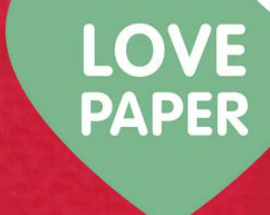

## **DICAS PARA FECHAMENTO DO SEU "PDF"**

**Com objetivo de agilizar sua produção e minimizar os erros durante o processo de criação e finalização de seu projeto, desenvolvemos este guia para auxiliá-lo no fechamento do seu arquivo e obter um PDF consistente, apto a ser reproduzido por uma gráfica em equipamentos industriais.**

**Arquivos corretamente construídos agilizam o processo de preflight " e minimizam os riscos inerentes a produção do seu projeto.**

**FATO: Arquivos construídos com falhas, geram produtos de baixa qualidade. Portanto, a qualidade da produção na gráfica DEPENDE da correta elaboração do seu arquivo.**

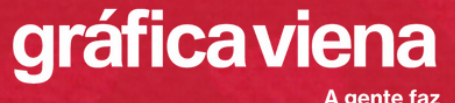

ncê acontecer

## **DICAS PARA FECHAMENTO DO SEU "PDF"**

**Quando o cliente contrata os serviços de uma gráfica para IMPRIMIR seu projeto, deve ter consciência que o trabalho de desenvolvimento do projeto, nas etapas de escrita, revisão, diagramação, tratamento de imagens, layout, definição de cores, dimensão, quantidade de páginas e demais atributos, são de RESPONSABILIDADE DO CLIENTE.**

**A gráfica sempre será o elo mais "fraco" do processo produtivo, onde não existe possibilidade de transformar um arquivo desconfigurado em um excelente resultado.**

**Saiba que: "todo conteúdo de seus arquivos serão transferidos para o PAPEL", sempre com menos e nunca com mais definição. Assim, arquivo com falhas, geram trabalhos físicos com falhas.**

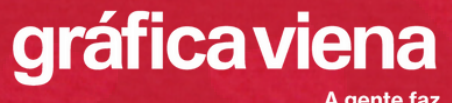

ncê acontecer

#### **FATO:**

**O custo do seu projeto na gráfica, independe da "beleza" e cuidado que foi dispensado na construção do arquivo. Em resumo: livro "feio" ou livro "bonito", para gráfica, custa a mesma coisa. Invista tanto quanto possível no desenvolvimento do seu "arquivo".**

**Assim você fará valer o custo de produção gráfica.**

**W. Rehder**

#### **Estatísticas colhidas na VIENA.**

**80% ou mais, dos problemas de pré-impressão podem ser resolvidos com os 18 itens de verificação deste guia, além da verificação, é necessário a correção ortográfica realizada por um profissional.**

**Das falhas que persistirem, 50% poderão ser facilmente solucionadas pela equipe de pré impressão da própria gráfica. Com a aplicação desses 18 itens de verificação, a probabilidade do seu arquivo ser devolvido por algum erro é baixa, e portanto seu trabalho será realizado em menos tempo.**

#### **check-list**

1 - Verifique a quantidade de páginas. Confira se o número de páginas está conforme a proposta ajustada com a gráfica tenha a informação de quantidade de páginas por caderno. Essa é uma falha muito comum, porém simples de ser resolvida.

2 - Verifique o formato do seu livro (dimensões). Confira o formato final do arquivo com a proposta ajustada com a gráfica. Se houver divergência renegocie com a gráfica ou ajuste as dimensões. Dependendo da dimensão (formato) haverá aumento ou redução de custos, a depender deste ajuste.

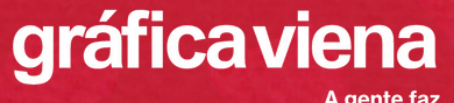

3 - Confira áreas de corte e áreas de sangra. Verifique sua proposta. Caso seu arquivo possua sangra, a área de sangra deve exceder de 3mm a 5mm além da marca de corte.

4 - Verifique o alinhamento de elementos como o número da página, linhas, cabeçalhos e rodapés e principalmente a mancha de impressão. Confira se estão alinhados e perfeitamente espelhados nas páginas pares e páginas ímpares.

5 - Confira as margens de segurança Elementos que não podem ser cortados no refile final, devem estar recuados da marca de corte em pelo menos 5mm.

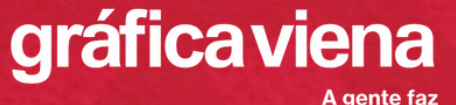

6 - Verifique o TEXTO "preto" mesmo que seu arquivo seja colorido (4 cores), o texto preto deve estar unicamente no canal PRETO (K). Nada de aplicar cor de registro ou percentuais de Ciano, Amarelo ou Magenta. CUIDADO ao utilizar retículas em texto.

7- Verifique a resolução das imagens. ATENÇÃO: da tela para o papel existe "perda natural de resolução". O papel não é " FullHD ", muito menos 4K. Imagens de baixa qualidade serão reproduzidas com BAIXA QUALIDADE (serrilhadas, " pixeladas ", distorcidas, etc ).

8 - Atenção para o contraste e saturação. Diferenças sutis de tons, tendem a igualar na impressão (desaparecer). Áreas de sombra, tons e meio tons, devem ser acentuadas, para que sejam corretamente impressas. "O papel não é um monitor de alta resolução", portanto ele não aceita tudo que seu monitor pode exibir.

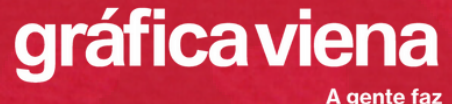

9 - Ao utilizar imagens vetoriais, observe que a carga máxima de tinta deve estar abaixo de 320%, na soma dos 4 canais.

10 - Na construção do código de barras, correspondente ao ISBN, utilize apenas um canal de cor, com 100% de densidade, não aplique retículas.

11 - Evite aplicar VERNIZ de reserva em letras "pequenas e finas". Durante a laminação e impressão, o papel sofre distorção dimensional, fazendo com que o verniz não se encaixe perfeitamente com as letras. O arquivo de verniz deve ser construído como máscara, em cor sólida, com 100% de densidade, utilizando se uma "5ª cor SPOT".

12 - Para concepção da capa, verifique com a gráfica, a distância dos vincos de abertura, evitando textos e vernizes nessa área.

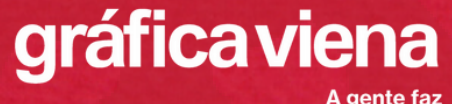

13 - Utilize nos seus arquivos, apenas fontes licenciadas e/ou legalmente obtidas. Adquira sempre a "família" de fontes e utilize-as corretamente, aplicando os estilos (light, regular, medium , round, bold, Itálico, etc ) e nunca falseando-as.

14 - Ao escolher cores de tabela PANTONE ® , trabalhe com cores SPOT, de forma REAL, aplicando no seu arquivo a mesma tabela Pantone ® que será utilizada pela Gráfica. ( Pantone Formula Guide ). Utilize códigos com final C (coated ) para papéis revestidos couché /cartão e códigos com final U, (uncoated ) para papeis não revestidos, offset, offwhite.

15 - Verifique junto a gráfica ou com o fabricante do papel, as especificações do substrato que será impresso o miolo, para correta determinação da espessura da lombada (gramatura não é unidade de medida e portanto não corresponde a espessura das folhas).

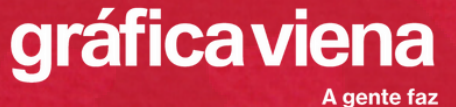

16 - Em trabalhos coloridos, sendo necessário "um preto mais intenso", aplique no vetor 100% de preto e 30% de ciano. Assim o preto terá mais vivacidade e intensidade (preto calçado).

17 - Em trabalhos a serem impressos, todos os elementos devem estar no perfil CMYK. Verifique todas imagens e elementos antes de enviar à gráfica. Utilizar RGB ou outro padrão de cor, causará distorções no resultado pretendido.

18 - Verifique a espessura de linhas aplicadas no seu layout. Linhas extremamente finas, possuem tendência de "falhar" na impressão, pois existe um limite de resolução de reprodução para o papel.

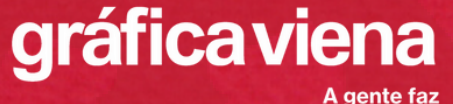

Tabela de verificação ANTES de liberar para gráfica. Veja o número corresponde ao item, (nas páginas anteriores) e faça o check- list no quadro abaixo. Libere seu arquivo para gráfica, APENAS quando tudo estiver corretamente construído e verificado.

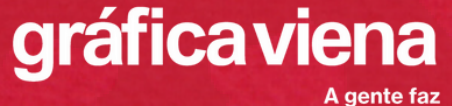

rocê acontecer

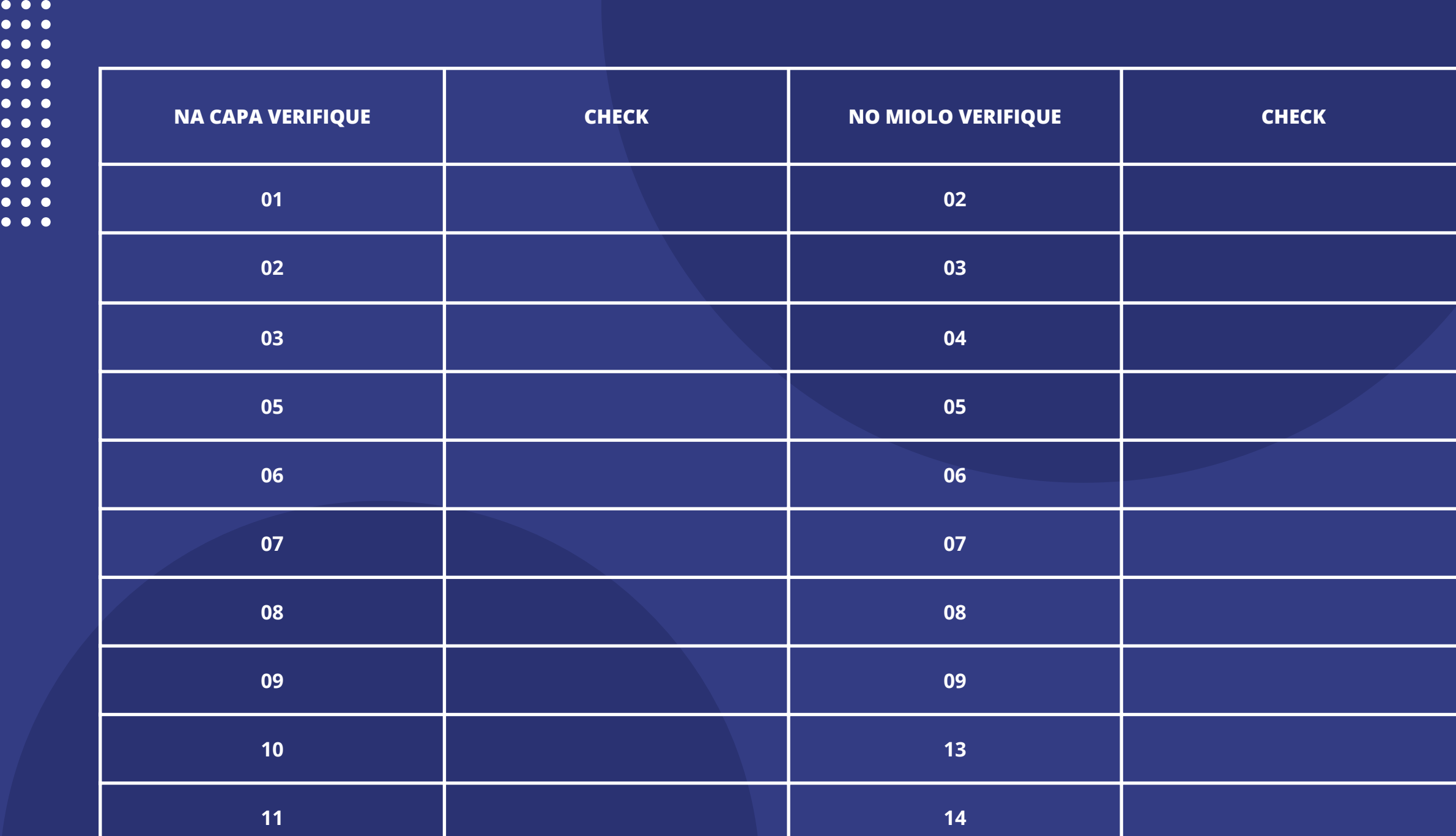

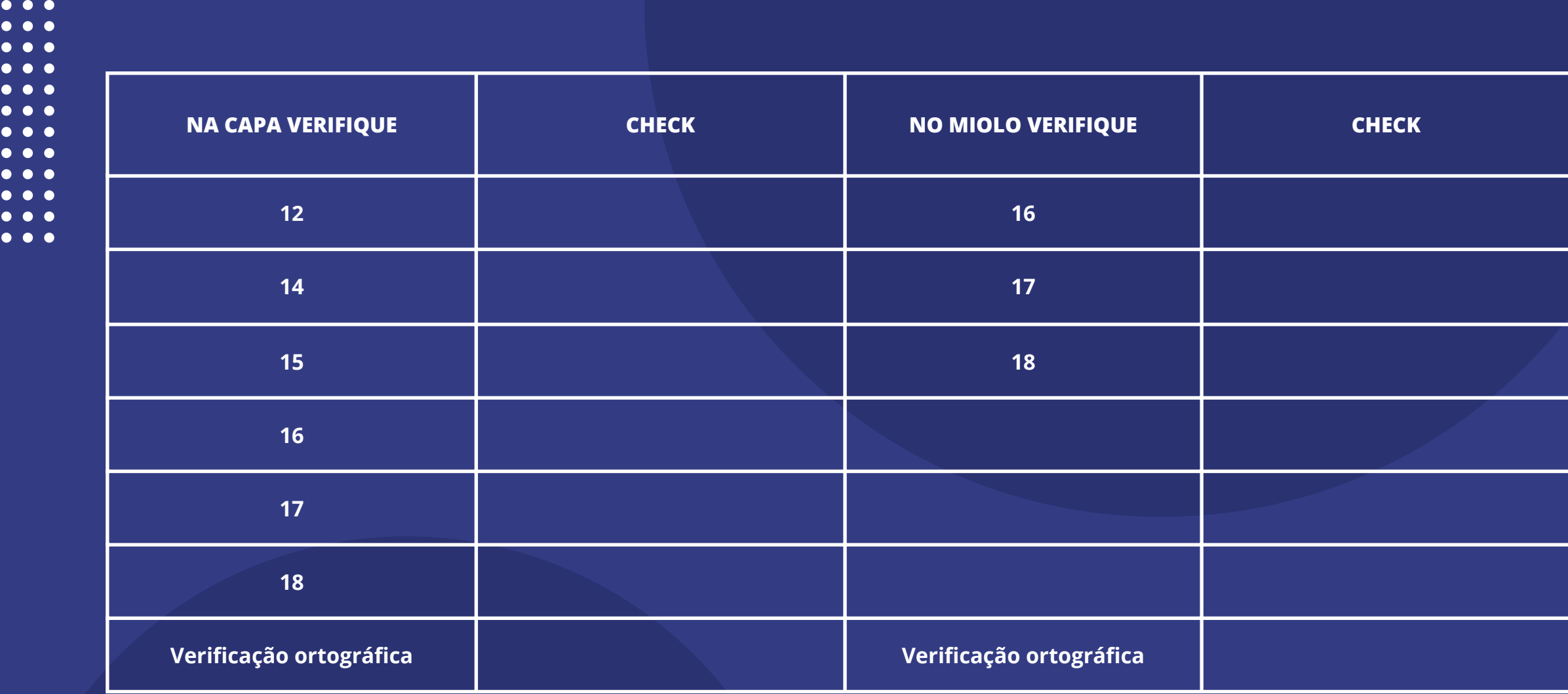

 $-0.0000$ 

 $\ddot{\cdot}$ 

### Exportando para PDF.

Após verificar minuciosamente todos os 18 itens recomendados, o arquivo deve ser exportado para o formato PDF.

É muito importante que a exportação seja realizada com todas as características necessárias para o correto processamento em workflow da gráfica.

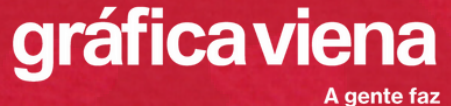

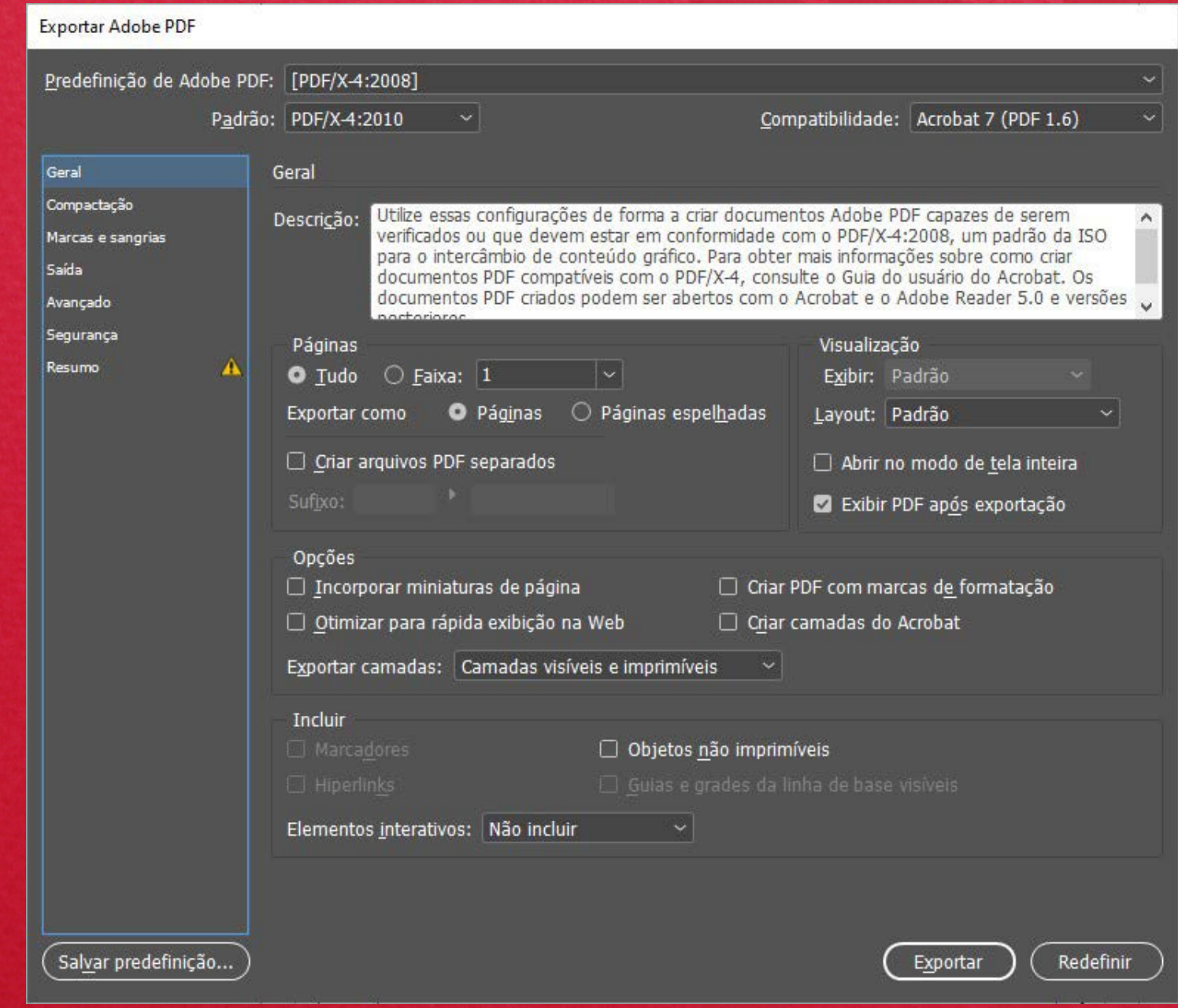

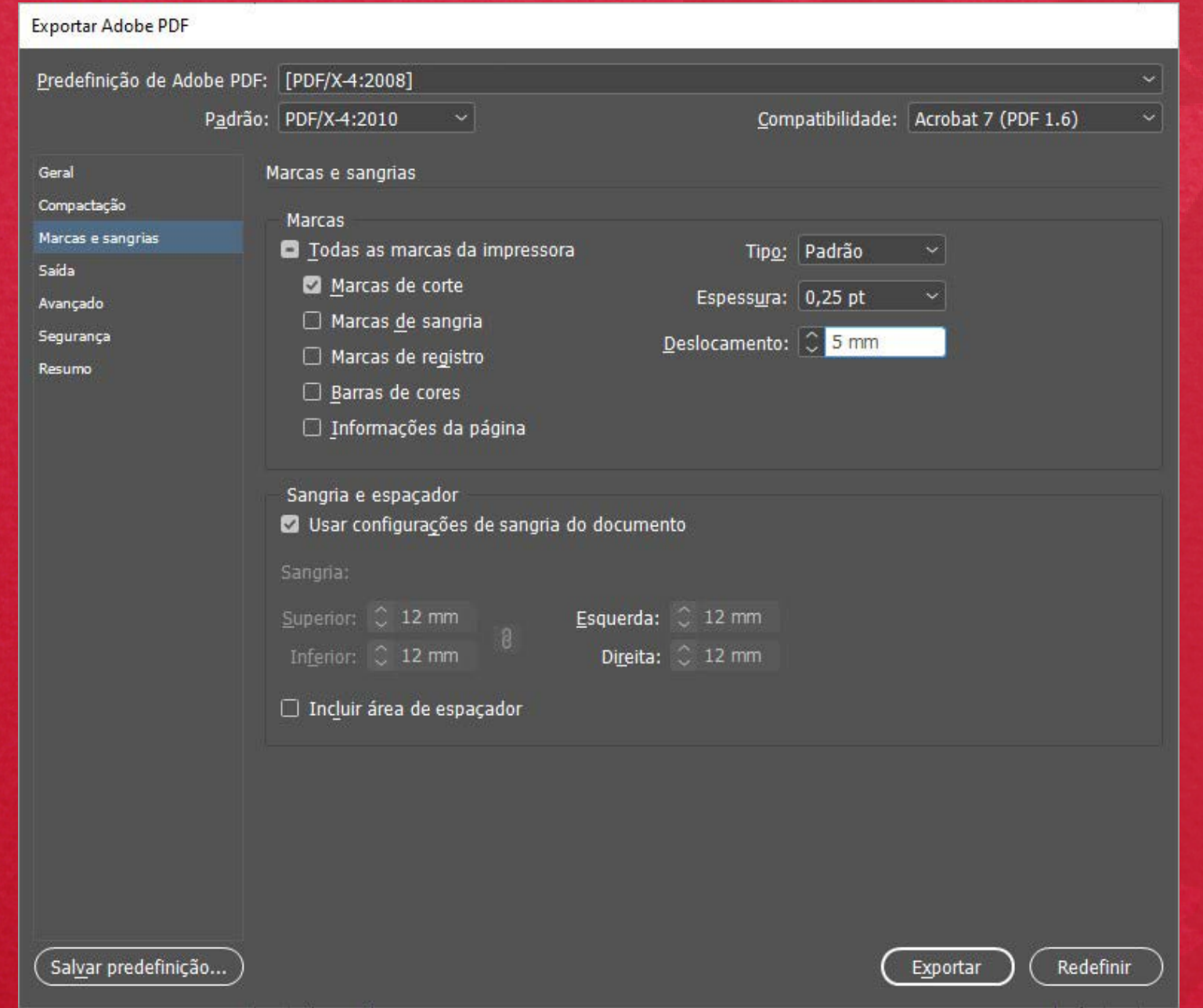

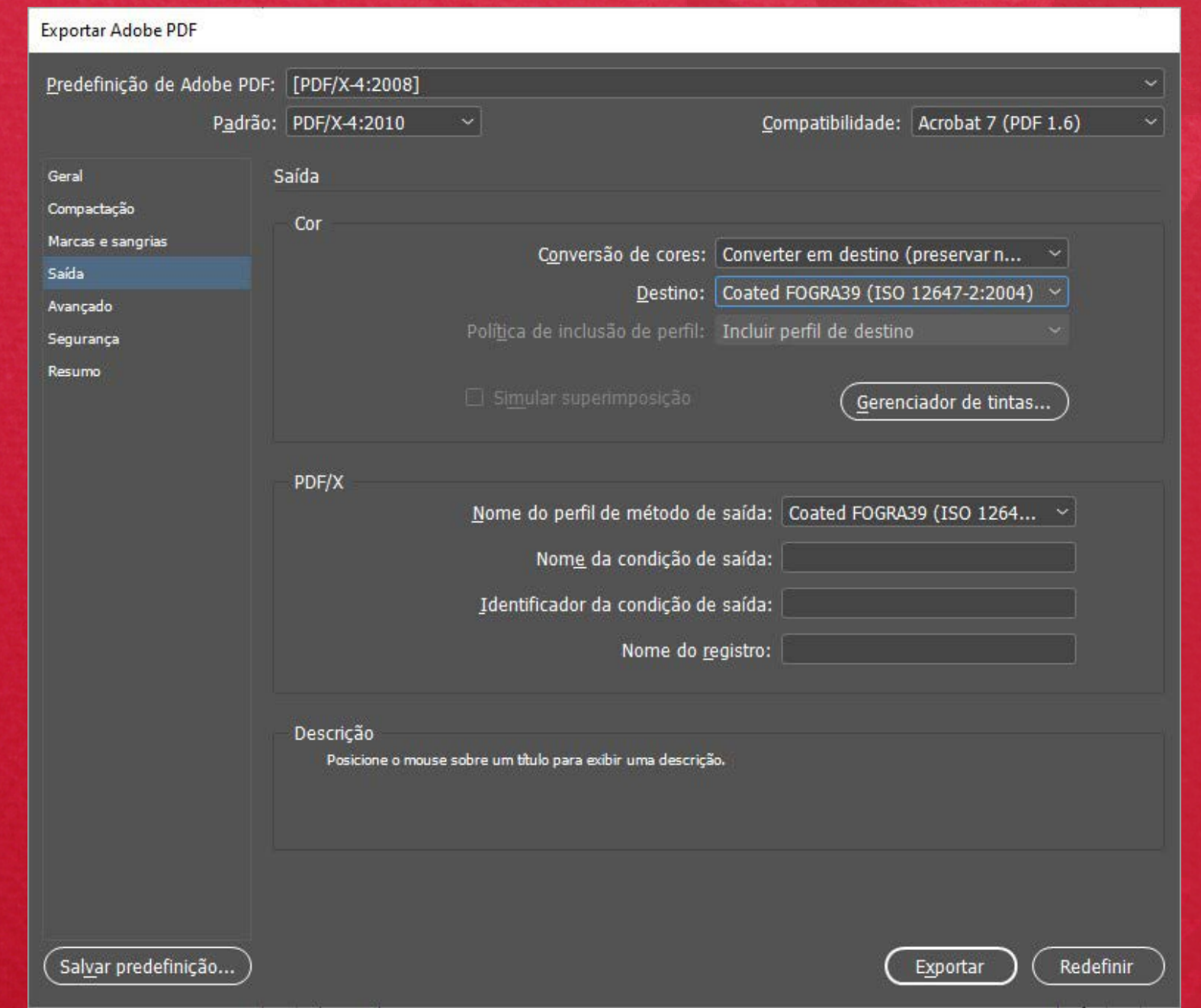

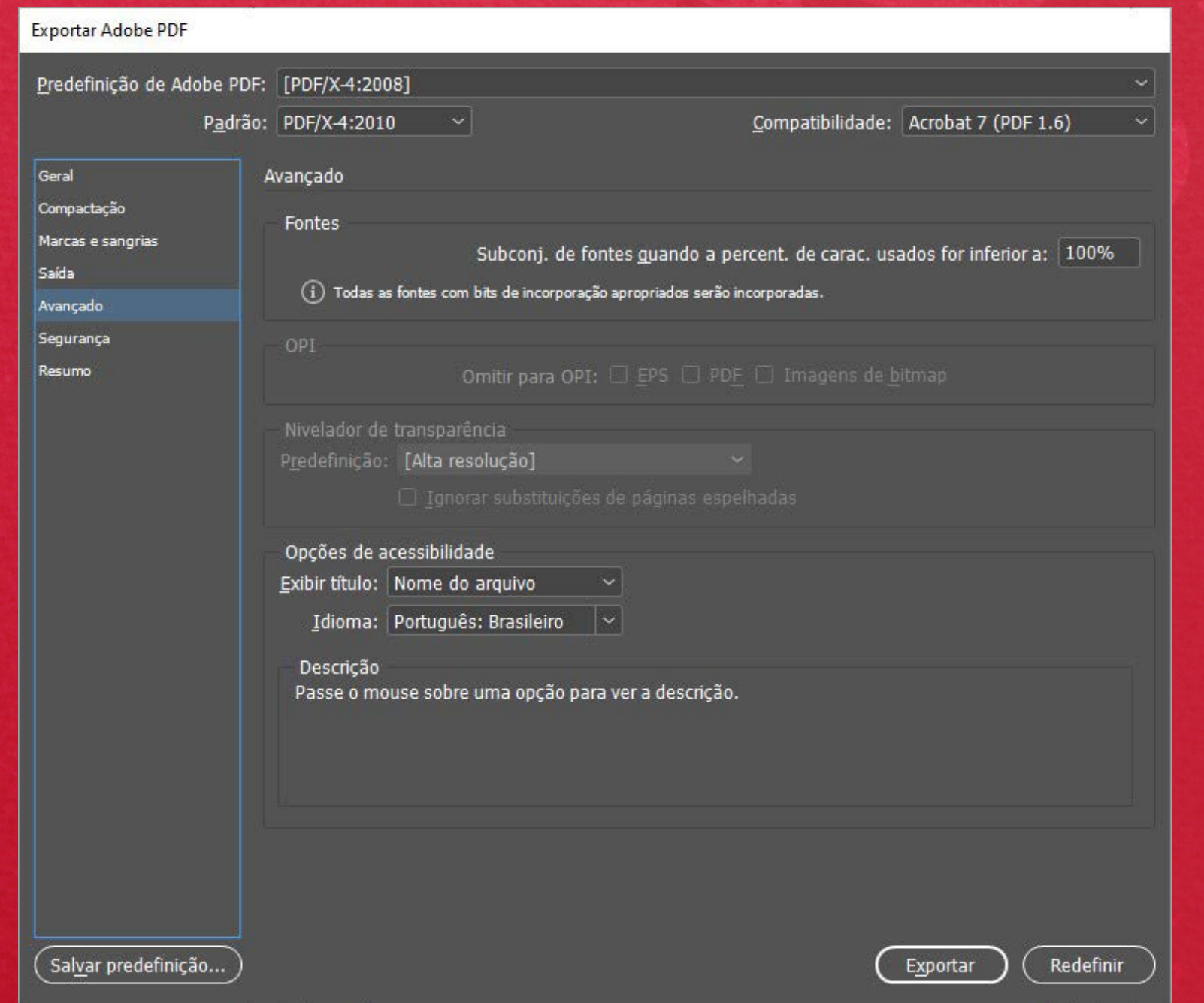

## **EQUIPE DE ATENDIMENTO**

Equipe preparada para compor orçamentos e propostas de projetos, bem como orientar sobre as melhores práticas para obter sempre o melhor resultado na produção de seus livros, branding impresso e outros impressos.

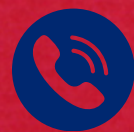

#### Atendimento sem burocracias: Por e-mail, telefone móvel, WhatsApp e Skype.

Facilidade de acesso a equipe técnica de pré-impressão para avaliação dos seus arquivos digitais com orientação para eventuais ajustes.

Acesso à equipe de produção para análise de viabilidade técnica de seus projetos.

<https://graficaviena.com.br/fale-conosco/>

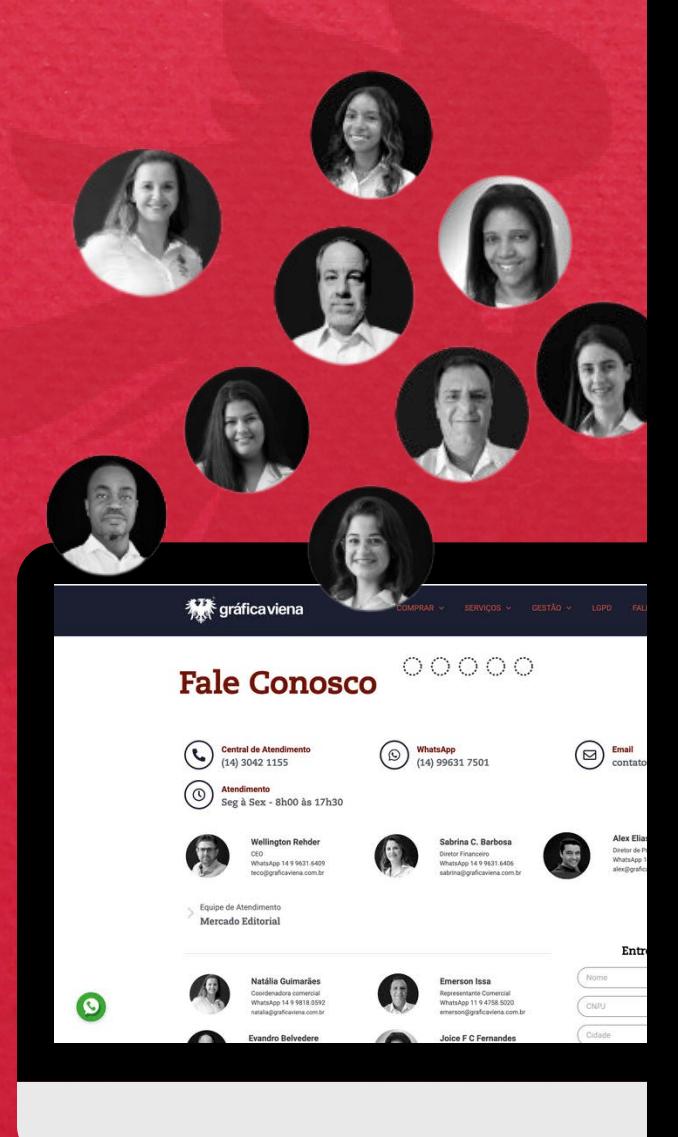

## **CURSO ONLINE DE PRODUÇÃO EDITORIAL**

## **Mais de 40 horas de imersão gravado em estúdio**

**Capítulo 01 - Introdução ao Mercado Editorial**

**Capítulo 02 - Construção de Arquivos Digitais**

**Capítulo 03 - Pré-impressão**

**Capítulo 04 - Impressão Offset, dobra de cadernos, alceamento e costura**

**Capítulo 05 - Enobrecimento da Capa**

**Capítulo 06 - Livros finalizados com encadernação em brochura**

**Capítulo 07 - Livros finalizados em outros tipos de encadernação**

**Capítulo 08 - Acessórios do livro**

**Capítulo 09 - Os papéis (matéria prima) na indústria editorial**

**Capítulo 10 - Rateio do custo para o preço de venda -Varejo**

**EXCLUSIVIDADE VIENA**

o peso total incluindo embalagem

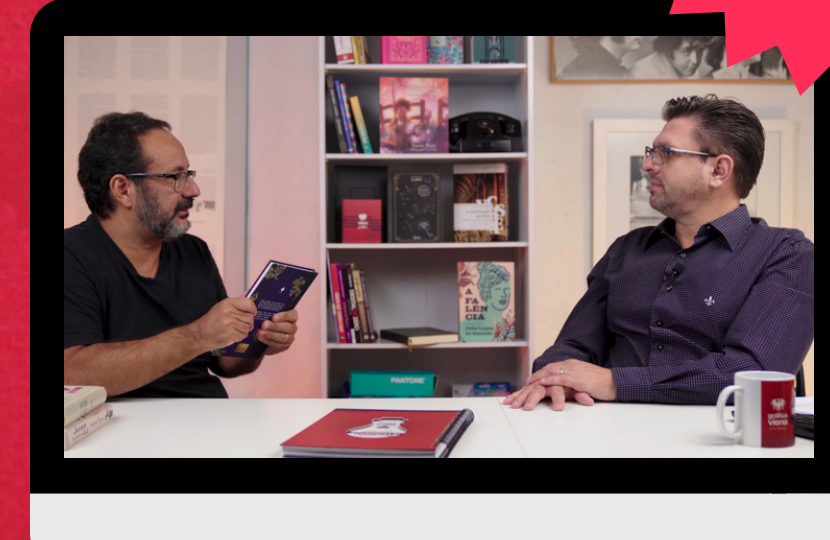

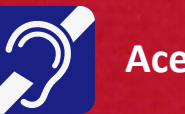

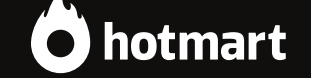

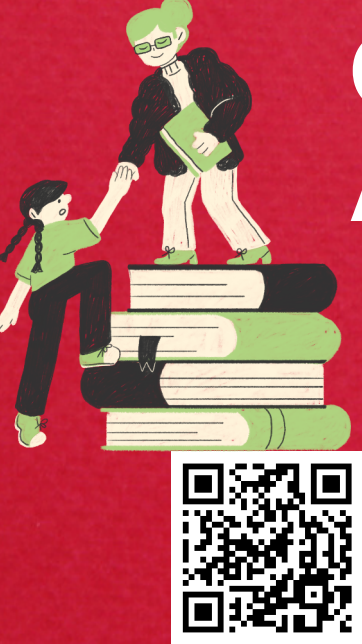

# CENTRAL DE ATENDIMENTO

**WWW.GRAFICAVIENA.COM.BR CONTATO@GRAFICAVIENA.COM.BR INSTAGRAM @GRAFICAVIENA**

(14) 3042-1155 | (14) 99631-7501 - (das 8h30 às 17h30) Av. Dr. Pedro Camarinha, 31 - Centro Santa Cruz do Rio Pardo / SP - CEP 18900-081 CNPJ 04.365.533/0001-28 I.E. 612.085.794.115

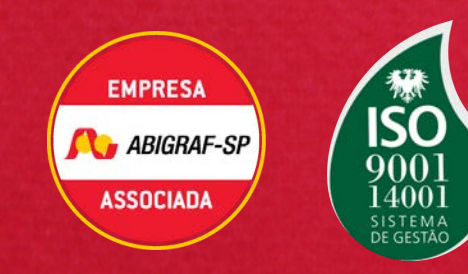

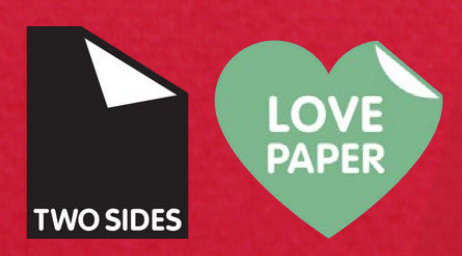